AutoCAD (Final 2022)

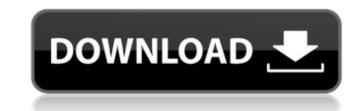

### AutoCAD Crack+ Download

AutoCAD is most used in the design and construction industries. Companies and other enterprises use AutoCAD to create architectural drawings, as well as mechanical, plumbing and pipe fabrication drawings. AutoCAD is well known for its ease of use and extensive feature set. Also, the AutoCAD standard library contains more than 2,200 functions, more than enough for a single user or a small-office operation. AutoCAD users typically have their own unique design processes and workflows, so there are usually many features that are "not quite right" for users in a specific industry. Additionally, there are often conflicting opinions about the most efficient processes to design with AutoCAD. This article provides an overview of AutoCAD. Overview of AutoCAD extension applications, applications, or plug-ins, that are integrated into AutoCAD. These plug-ins include the drawing and geometry editing applications, and AutoCAD extension applications, and AutoCAD functions, and AutoCAD functions cannot be performed in the front-end of the application, only in the back-end (i.e., from within a given application, which includes the AutoCAD core, and the various plug-ins. The AutoCAD main application (or core) and the plug-ins together create a graphical user interface (GUI) or what is known as a drawing window. Each plug-in contains a portion of AutoCAD core is also called the Modeling environment, or a modeling application. The AutoCAD main application is structured in terms of a modeling application and a presentation application (or Presentation Environment). Figure 1 shows the AutoCAD Architecture. Figure 1. AutoCAD Architecture Figure 2 shows the AutoCAD interface with the applications

# AutoCAD Crack+ [Win/Mac]

Geometric modeling 3D models can be created using proprietary CAD systems, or 3D software such as 3D Studio Max, Blender, or Maya. Editors Basic editing tools The Drawing (or Modeling) Area is the space in the program where objects can be created, moved, and manipulated. It consists of "pages", or individual rectangles that can be combined, moved, and manipulated as a single object. Pages can be deleted, moved, or moved as a group. The "block" feature allows drawing basic geometric shapes like lines, circles, or even free-form polygons using the handle tool. The block allows customization, and the end user is able to assign a name and color to the object that is currently on the drawing screen. The block system allows for block objects in 3D space. Objects on the grid can be moved, rotated, and resized. "Text" is a way of adding textual information to the drawing or model. It can be combined with blocks, grids, and other objects. The text can be formatted and the system supports line, path, and callout text. High-level editing tools A number of tools allow high-level functionality to be performed. The parameters used to generate the tool are set from dialog boxes, so that a user can adjust the settings of the tool without being confused by the interface. These tools are often referred to as "generic". Inventor (formerly RepRapInventor) is a free open-source CAD/CAM application for Windows, Linux, and Mac, initially designed for the 3D printer and other 3D printing technology. The following tools are supported by the software: Fit Scale Rotate Solve Snap Edit Drafting Tools Object/Shapes Editing Selection Tools The following actions are supported by the software: Wove Rotate Flatten Intersect Unite Connect Cut Copy Paste Select Select All Flip Along a1d647c40b

## AutoCAD Crack With Keygen [2022-Latest]

The following software are installed on the client machine (Mac or PC): Autocad, a.NET Framework version 3.5 or 4.0 Mono version 2.8 or greater Step 2: Download the Autocad Serial Number Generator Journload the Autocad Serial Number Generator step 2: Download the Autocad Serial Number Generator step 2: Download the Autocad Serial Number Generator step 2: Download the Autocad Serial Number Generator Journload the Autocad Serial Number Generator step 2: Download the Autocad Serial Number Generator step 2: Download the Autocad Serial Number Generator Journload the Autocad Serial Number Generator Journload the Autocad Serial Number Generator step 2: Download the Autocad Serial Number Generator Journload the Autocad Serial Number Generator Journload the Serial Number Generator Journload the Serial Number Generator Journload the Serial Number Generator Journload the Serial Number Generator Journload the Serial Number Generator Journload the Serial Number Generator Journload A: The Serial Number Generator Journload A: The Serial Number Generator Journload A: The Serial Number Generator Journload Journload A: The Serial Number Generator Journload Journload A: The Serial Number Generator Journload Journload A: The Serial Number Generator Journload Journload A: The Serial Number Generator Journload Journload Journload Journload Journload Journload Journload Journload Journload Journload Journload Journload Journload Journload Journloa

### What's New in the?

Motion, Path, or Curve Collection: Collect multiple items in a single geometric object. Quickly assemble collections of moving parts, or collect related curved and straight items together into an entity. (video: 1:12 min.) Add More Than One Tool to an Object: Quickly assemble collections of moving parts, or collect related curved and straight items together into an entity. (video: 1:15 min.) Create a Staircase: Conceptually build a staircase by adding rows of wall planes and stairs. Then you can change the wall planes to stairs as you build your project. (video: 1:18 min.) Add Arrows to Drawings: Add arrows with one click to your drawing. An arrow can be rotated, scaled, and even hidden. Each arrow has a special effect. (video: 1:16 min.) Print Using Hot Keys: Use hot keys to print from within the application and save time. Select the "Print" icon in the toolbar to open the print dialog and print your drawing. Easily Control Blender with New Keyboards: The new keyboards bring easy control to the application. Control the splines on a curve by using a click, dragging and clicking again, or by dragging. Schedule for your drawings: Form small objects to huge plant models, review the details of each layer. (video: 1:16 min.) Create and Edit Textures: Edit textures in 3D with the new Texture Filter system. Create your own textures with powerful tools and save them to disk. (video: 1:16 min.) Including Previous Versions: A history of your drawings provides you with a project so to reate new versions for new projects. (video: 1:18 min.) Use the Fast Descriptor Editor: For custom applications or to create and edit a DFM, you can use the Fast Descriptor Editor to dynamically generate the descriptor

# System Requirements:

Windows 2000 or greater, Mac OS X 10.4 or greater, Linux Optional Requirements: OpenGL v1.2 or higher Direct3D 7.0 Required Software: OpenGL or Direct3D 9 DirectX Microsoft's patent claim by the majority of the world's most valuable software companies, clearly gives Microsoft an ownership right over all computer graphics systems. As long as you are running

Related links: